# Package 'clinspacy'

March 20, 2021

Type Package

Title Clinical Natural Language Processing using 'spaCy', 'scispaCy', and 'medspaCy'

# Version 1.0.2

Description Performs biomedical named entity recognition,

Unified Medical Language System (UMLS) concept mapping, and negation detection using the Python 'spaCy', 'scispaCy', and 'medspaCy' packages, and transforms extracted data into a wide format for inclusion in machine learning models. The development of the 'scispaCy' package is described by Neumann (2019) <doi:10.18653/v1/W19-5034>. The 'medspacy' package uses 'ConText', an algorithm for determining the context of clinical statements described by Harkema (2009) <doi:10.1016/j.jbi.2009.05.002>. Clinspacy also supports entity embeddings from 'scispaCy' and UMLS 'cui2vec' concept embeddings developed by Beam (2018) <arXiv:1804.01486>.

License MIT + file LICENSE

# Encoding UTF-8

# LazyData true

Imports reticulate (>= 1.16), data.table, assertthat, rappdirs, utils, magrittr

RoxygenNote 7.1.1

URL <https://github.com/ML4LHS/clinspacy>

### BugReports <https://github.com/ML4LHS/clinspacy/issues>

Depends  $R (= 2.10)$ 

Suggests knitr, rmarkdown

# NeedsCompilation no

Author Karandeep Singh [aut, cre], Benjamin Kompa [aut], Andrew Beam [aut], Allen Schmaltz [aut]

Maintainer Karandeep Singh <kdpsingh@umich.edu>

Repository CRAN

Date/Publication 2021-03-20 10:50:12 UTC

# <span id="page-1-0"></span>R topics documented:

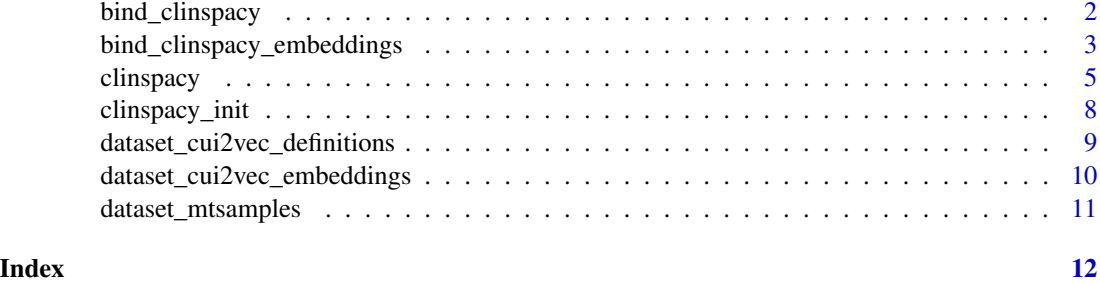

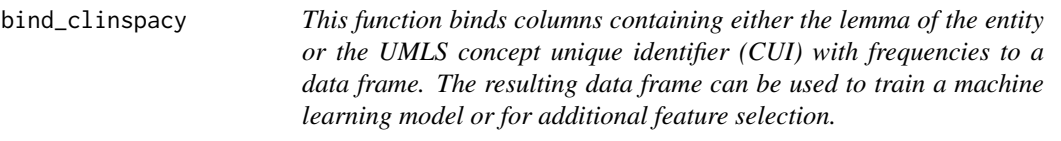

# Description

This function binds columns containing either the lemma of the entity or the UMLS concept unique identifier (CUI) with frequencies to a data frame. The resulting data frame can be used to train a machine learning model or for additional feature selection.

# Usage

```
bind_clinspacy(
  clinspacy_output,
  df,
 cs\_col = NULL,df_id = NULL,subset = "is_negated == FALSE"
)
```
# Arguments

clinspacy\_output

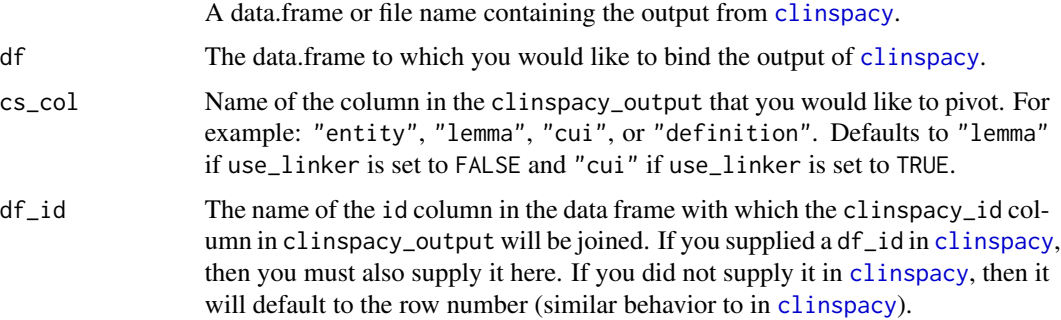

<span id="page-2-0"></span>subset Logical criteria represented as a string by which the clinspacy\_output will be subsetted prior to building the output data frame. Defaults to "is\_negated == FALSE", which removes negated concepts prior to generating the output. Any column in clinspacy\_output may be referenced here. To avoid any subsetting, set this to NULL.

### Value

A data frame containing the original data frame as well as additional column names for each lemma or UMLS concept unique identifer found with values containing frequencies.

#### Examples

```
## Not run:
mtsamples <- dataset_mtsamples()
mtsamples[1:5,] %>%
  clinspacy(df_col = 'description') %>%
  bind_clinspacy(mtsamples[1:5,])
```
## End(Not run)

<span id="page-2-1"></span>bind\_clinspacy\_embeddings

*This function binds columns containing entity or concept embeddings to a data frame. The entity embeddings are derived from the scispacy package, and the concept embeddings are derived from the* [dataset\\_cui2vec\\_embeddings](#page-9-1) *dataset included with this package.*

# Description

The embeddings are derived from Andrew Beam's [cui2vec R package.](https://github.com/beamandrew/cui2vec)

#### Usage

```
bind_clinspacy_embeddings(
  clinspacy_output,
  df,
  type = "scispacy",
  df_id = NULL,subset = "is_negated == FALSE"
\lambda
```
#### Arguments

clinspacy\_output

A data.frame or file name containing the output from [clinspacy](#page-4-1). In order for scispacy embeddings to be available to [bind\\_clinspacy\\_embeddings](#page-2-1), you must set return\_scispacy\_embeddings to TRUE when running [clinspacy](#page-4-1) so that the embeddings are included within clinspacy\_output.

<span id="page-3-0"></span>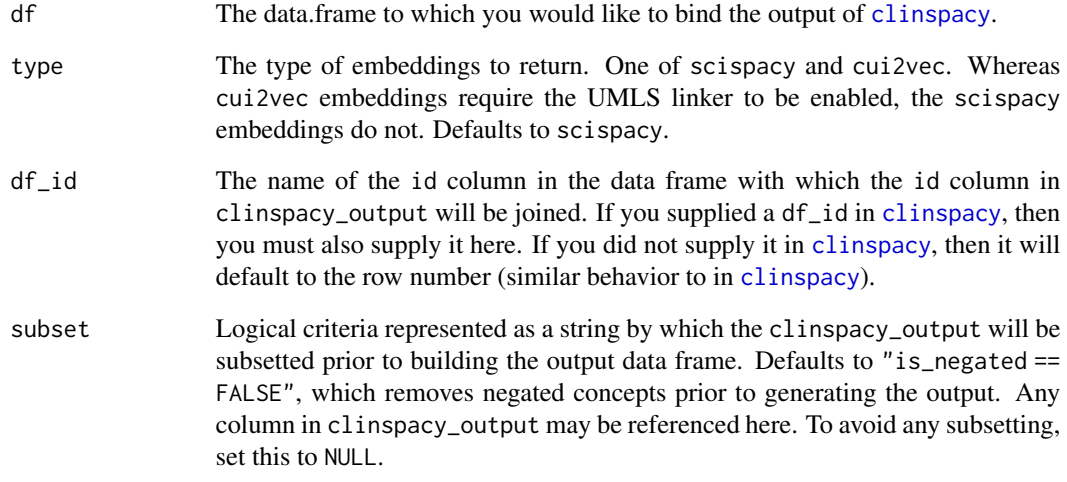

# Details

# Citation

Beam, A.L., Kompa, B., Schmaltz, A., Fried, I., Griffin, W, Palmer, N.P., Shi, X., Cai, T., and Kohane, I.S.,, 2019. Clinical Concept Embeddings Learned from Massive Sources of Multimodal Medical Data. arXiv preprint arXiv:1804.01486.

# License

The cui2vec data is made available under a [CC BY 4.0 license.](https://creativecommons.org/licenses/by/4.0/) The only change made to the original dataset is the renaming of columns.

#### Value

A data frame containing the original data frame as well as the concept embeddings. For scispacy embeddings, this returns 200 columns of embeddings. For cui2vec embeddings, this returns 500 columns of embedings. The resulting data frame can be used to train a machine learning model.

#### Examples

```
## Not run:
mtsamples <- dataset_mtsamples()
mtsamples[1:5,] %>%
  clinspacy(df_col = 'description', return_scispacy_embeddings = TRUE) %>%
  bind_clinspacy_embeddings(mtsamples[1:5,])
```
## End(Not run)

<span id="page-4-1"></span><span id="page-4-0"></span>clinspacy *This is the primary function for processing both data frames and character vectors in the* clinspacy *package.*

# **Description**

This is the primary function for processing both data frames and character vectors in the clinspacy package.

#### Usage

```
clinspacy(
  x,
  df_{col} = NULL,df_id = NULL,threshold = 0.99,
  semantic_types = c(NA, "Acquired Abnormality", "Activity", "Age Group",
    "Amino Acid Sequence", "Amino Acid, Peptide, or Protein", "Amphibian",
   "Anatomical Abnormality", "Anatomical Structure", "Animal", "Antibiotic", "Archaeon",
   "Bacterium", "Behavior", "Biologic Function", "Biologically Active Substance",
  "Biomedical Occupation or Discipline", "Biomedical or Dental Material", "Bird",
    "Body Location or Region", "Body Part, Organ, or Organ Component",
   "Body Space or Junction", "Body Substance", "Body System", "Carbohydrate Sequence",
     "Cell", "Cell Component", "Cell Function", "Cell or Molecular Dysfunction",
    "Chemical", "Chemical Viewed Functionally", "Chemical Viewed Structurally",
   "Classification", "Clinical Attribute", "Clinical Drug", "Conceptual Entity",
   "Congenital Abnormality", "Daily or Recreational Activity", "Diagnostic Procedure",
    "Disease or Syndrome", "Drug Delivery Device", "Educational Activity",
    "Element, Ion, or Isotope", "Embryonic Structure", "Entity",
    "Environmental Effect of Humans", "Enzyme", "Eukaryote", "Event",
    "Experimental Model of Disease", "Family Group", "Finding", "Fish", "Food",
    "Fully Formed Anatomical Structure", "Functional Concept", "Fungus",
    "Gene or Genome", "Genetic Function", "Geographic Area",
    "Governmental or Regulatory Activity", "Group", "Group Attribute",
    "Hazardous or Poisonous Substance", "Health Care Activity",
    "Health Care Related Organization", "Hormone", "Human",
   "Human-caused Phenomenon or Process", "Idea or Concept", "Immunologic Factor",
    "Indicator, Reagent, or Diagnostic Aid", "Individual Behavior",
    "Injury or Poisoning", "Inorganic Chemical", "Intellectual Product",
   "Laboratory or Test Result", "Laboratory Procedure", "Language", "Machine Activity",
    "Mammal", "Manufactured Object", "Medical Device",
    "Mental or Behavioral Dysfunction", "Mental Process",
   "Molecular Biology Research Technique", "Molecular Function", "Molecular Sequence",
    "Natural Phenomenon or Process", "Neoplastic Process",
    "Nucleic Acid, Nucleoside, or Nucleotide", "Nucleotide Sequence",
   "Occupation or Discipline", "Occupational Activity", "Organ or Tissue Function",
    "Organic Chemical", "Organism", "Organism Attribute", "Organism Function",
```

```
"Organization", "Pathologic Function", "Patient or Disabled Group",
  "Pharmacologic Substance", "Phenomenon or Process", "Physical Object",
  "Physiologic Function", "Plant", "Population Group",
 "Professional or Occupational Group", "Professional Society", "Qualitative Concept",
  "Quantitative Concept", "Receptor", "Regulation or Law", "Reptile",
 "Research Activity", "Research Device", "Self-help or Relief Organization",
  "Sign or Symptom", "Social Behavior", "Spatial Concept", "Substance",
"Temporal Concept", "Therapeutic or Preventive Procedure", "Tissue", "Vertebrate",
  "Virus", "Vitamin"),
return_scispacy_embeddings = FALSE,
verbose = TRUE,
output_file = NULL,
overwrite = FALSE
```
# Arguments

)

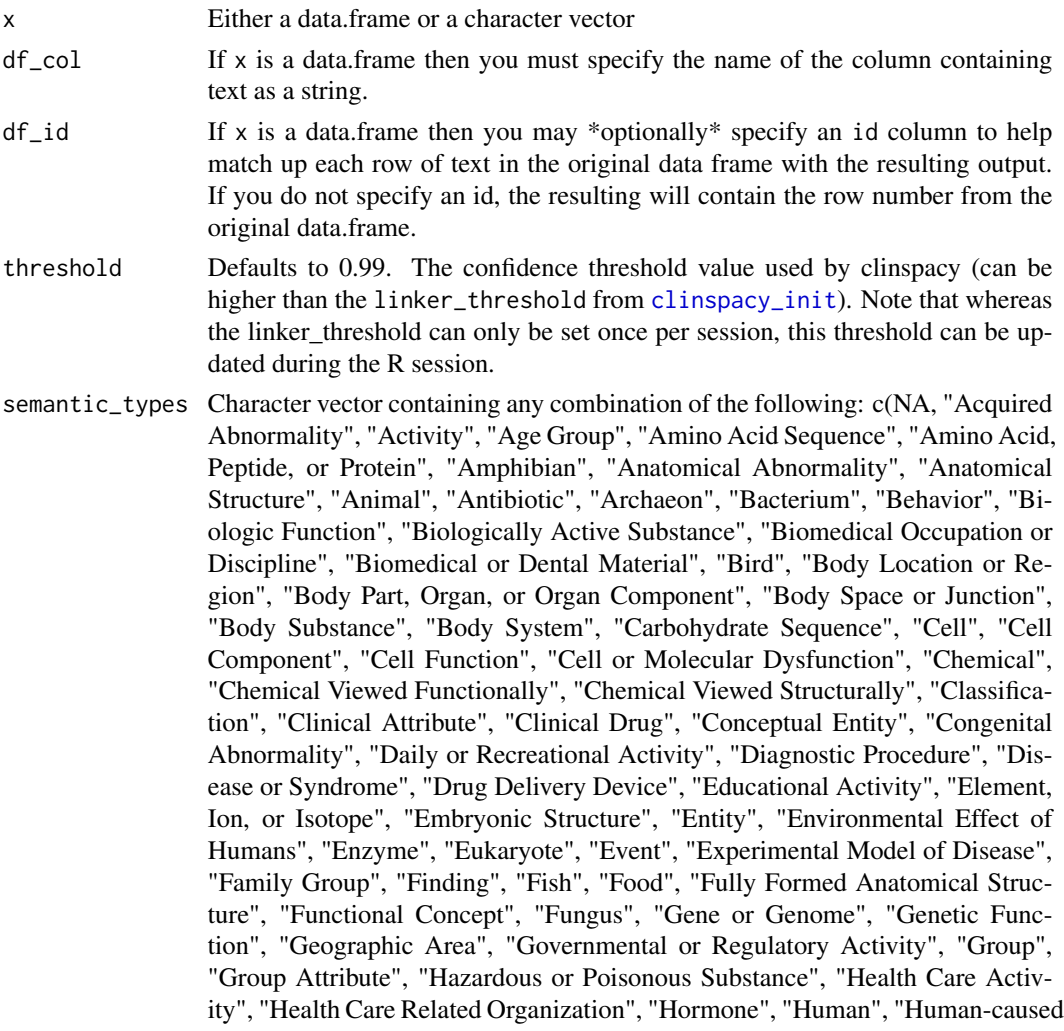

#### <span id="page-6-0"></span>clinspacy 7

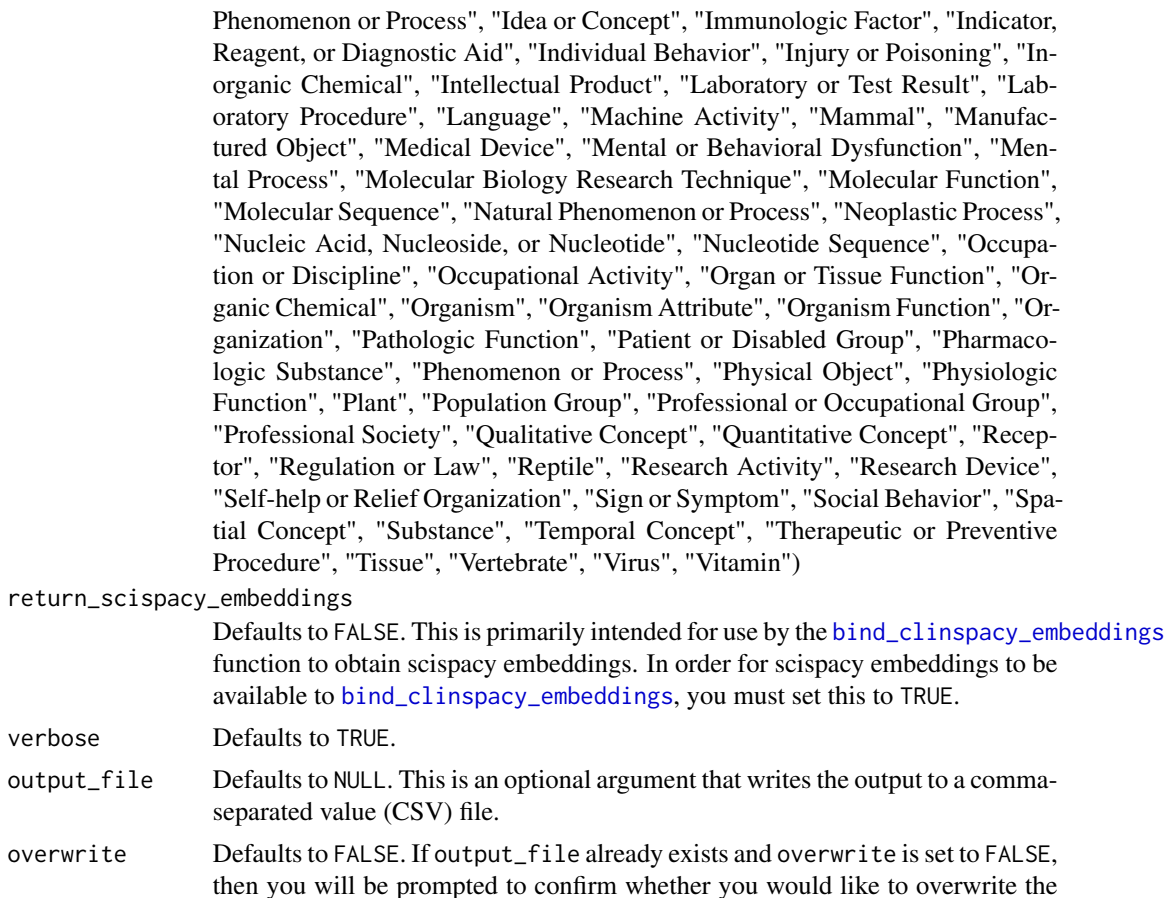

# Value

If output\_file is NULL (the default), then this function returns a data frame containing the UMLS concept unique identifiers (cui), entities, lemmatized entities, CyContext negation status (TRUE means negated, FALSE means \*not\* negated), other CyContext contexts, and section title from the clinical sectionizer. If output\_file points to a file name, then the name of the created file will be returned.

file. If set to TRUE, then output\_file will automatically be overwritten.

# Examples

```
## Not run:
clinspacy('This patient has diabetes and CKD stage 3 but no HTN.')
clinspacy(c('This pt has CKD and HTN', 'Pt only has CKD but no HTN'))
data.frame(text = c('This pt has CKD and HTN', 'Diabetes is present'),
          stringsAsFactors = FALSE) %>%
 clinspacy(df_col = 'text')
if (!dir.exists(rappdirs::user_data_dir('clinspacy'))) {
```

```
dir.create(rappdirs::user_data_dir('clinspacy'), recursive = TRUE)
 }
clinspacy(c('This pt has CKD and HTN', 'Has CKD but no HTN'),
 output_file = file.path(rappdirs::user_data_dir('clinspacy'),
                          'output.csv'),
 overwrite = TRUE)
## End(Not run)
```
<span id="page-7-1"></span>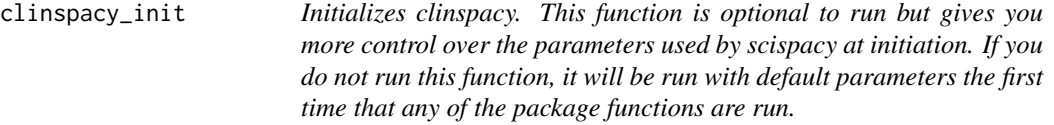

# Description

Initializes clinspacy. This function is optional to run but gives you more control over the parameters used by scispacy at initiation. If you do not run this function, it will be run with default parameters the first time that any of the package functions are run.

# Usage

```
clinspacy_init(
  miniconda = TRUE,
  use_linker = FALSE,
  linker_threshold = 0.99,
  ...
\mathcal{L}
```
# Arguments

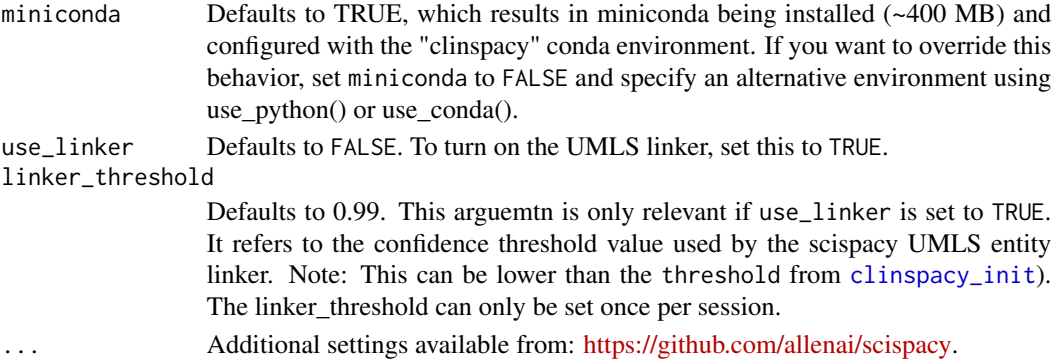

# Value

No return value.

<span id="page-8-0"></span>dataset\_cui2vec\_definitions *Cui2vec concept definitions*

# Description

This dataset contains definitions for the Unified Medical Language System (UMLS) Concept Unique Identifiers (CUIs). These come from Andrew Beam's [cui2vec R package.](https://github.com/beamandrew/cui2vec)

# Usage

```
dataset_cui2vec_definitions()
```
#### Format

A data frame with 3053795 rows and 3 variables:

cui A Unified Medical Language System (UMLS) Concept Unique Identifier (CUI)

semantic\_type Semantic type of the CUI

definition Definition of the CUI

# Details

# License

This data is made available under a [MIT license.](https://github.com/beamandrew/cui2vec/blob/master/LICENSE.md) The data is copyrighted in 2019 by Benjamin Kompa, Andrew Beam, and Allen Schmaltz. The only change made to the original dataset is the renaming of columns.

# Value

Returns the cui2vec UMLS definitions as a data frame.

# Source

<https://github.com/beamandrew/cui2vec>

<span id="page-9-1"></span><span id="page-9-0"></span>dataset\_cui2vec\_embeddings

*Cui2vec concept embeddings*

#### Description

This dataset contains Unified Medical Langauge System (UMLS) concept embeddings from Andrew Beam's [cui2vec R package.](https://github.com/beamandrew/cui2vec) There are 500 embeddings included for each concept.

# Usage

dataset\_cui2vec\_embeddings()

#### Format

A data frame with 109053 rows and 501 variables:

cui A Unified Medical Language System (UMLS) Concept Unique Identifier (CUI)

emb\_001 Concept embedding vector #1

emb\_002 Concept embedding vector #2

... and so on...

emb\_500 Concept embedding vector #500

# Details

This dataset is not viewable until it has been downloaded, which will occur the very first time you run clinspacy\_init() after installing this package.

#### Citation

Beam, A.L., Kompa, B., Schmaltz, A., Fried, I., Griffin, W, Palmer, N.P., Shi, X., Cai, T., and Kohane, I.S.,, 2019. Clinical Concept Embeddings Learned from Massive Sources of Multimodal Medical Data. arXiv preprint arXiv:1804.01486.

# License

This data is made available under a [CC BY 4.0 license.](https://creativecommons.org/licenses/by/4.0/) The only change made to the original dataset is the renaming of columns.

# Value

Returns the cui2vec UMLS embeddings as a data frame.

#### Source

<https://figshare.com/s/00d69861786cd0156d81>

<span id="page-10-0"></span>dataset\_mtsamples *Medical transcription samples.*

# Description

This dataset contains sample medical transcriptions for various medical specialties.

# Usage

dataset\_mtsamples()

# Format

A data frame with 4999 rows and 6 variables:

note\_id A unique identifier for each note description A description or chief concern medical\_specialty Medical specialty of the note sample\_name mtsamples.com note name transcription Transcription of note text keywords Keywords

# Details

Acknowledgements

This data was scraped from <https://mtsamples.com> by Tara Boyle. License This data is made available under a [CC0: Public Domain license.](https://creativecommons.org/share-your-work/public-domain/cc0/)

# Value

Returns the mtsamples dataset as a data frame.

# Source

<https://www.kaggle.com/tboyle10/medicaltranscriptions/data>

# <span id="page-11-0"></span>Index

bind\_clinspacy, [2](#page-1-0) bind\_clinspacy\_embeddings, *[3](#page-2-0)*, [3,](#page-2-0) *[7](#page-6-0)*

clinspacy, *[2](#page-1-0)[–4](#page-3-0)*, [5](#page-4-0) clinspacy\_init, *[6](#page-5-0)*, *[8](#page-7-0)*, [8](#page-7-0)

dataset\_cui2vec\_definitions, [9](#page-8-0) dataset\_cui2vec\_embeddings, *[3](#page-2-0)*, [10](#page-9-0) dataset\_mtsamples, [11](#page-10-0)